#### **BAB III**

#### **METODOLOGI PENELITIAN**

#### **A. Metode Penelitian**

Metode yang digunakan dalam penelitian ini adalah metode eksperimen. Nazir, (1988:74) mengungkapkan bahwa penelitian eksperimental adalah penelitian yang dilakukan dengan mengadakan manipulasi terhadap objek penelitian serta adanya kontrol. Tujuan dari penelitian eksperimen adalah untuk menyelidiki ada-tidaknya hubungna sebab akibat serat seberapa besar hubungan sebab akibat tersebut dengan cara memberikan perlakuan-perlakuan tertentu pada kelompok eksperimen dan menyediakan kontrol untuk perbandingan.

Desain eksperimen yang digunakan dalam penelitian ini adalah *Nonequivalent Control Group Design* yang merupakan salah satu model desain eksperimen semu *(quasi eksperimental design).* Desain ini mempunyai kelompok kontrol, tetapi tidak dapat berfungsi sepenuhnya untuk mengontrol variabelvariabel luar yang mempengaruhi pelaksanaan eksperimen (Sugiyono, 2008:114). *Nonequivalent Control Group Design* digambarkan sebagai berikut :

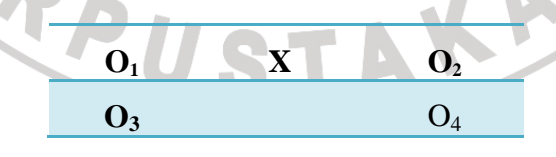

*(Sugiyono, 2008:116)* 

**Gambar 3.1**  *Nonequivalent Control Group Design* 

Kelompok eksperimen dan kelompok kontrol tidak dipilih secara random. Penentuan subjek penelitian memperhatikan nilai rata-rata kelas, jumlah siswa, dan pada kedua kelompok tersebut belum digunakan model pembelajaran berbasis portofolio. Dalam desain ini kedua kelompok diberi tes awal *(pre test)* dengan tes yang sama. Kemudian pada kelompok eksperimen diberi perlakuan khusus, dalam penelitian ini dikenakan perlakuan dengan menggunakan model pembelajaran berbasis portofolio *(portofolio based learning),* sedangkan pada kelompok kontrol dikenakan perlakuan dengan menggunakan metode pemberian tugas. Setelah beberapa saat kedua kelompok di tes dengan tes yang sama sebagai tes akhir *(post test).* 

Hasil kedua tes akhir diperbandingkan (diuji perbedaannya), demikian jugan antara hasil tes awal dengan tes akhir masing-masing kelompok. Perbedaan yang berarti (signifikan) antara kedua hasil *pre test* dan *post test* pada kelompok eksperimen menunjukan pengaruh dari perlakuan yang diberikan.

#### **B. Subjek Penelitian**

Subjek dalam penelitian ini yaitu siswa SMA Negeri 1 Lembang kelas X-B dan X-F semester 2 Tahun ajaran 2009/2010. Dimana kelas X-B dengan jumlah siswa 43 orang sebagai kelompok eksperimen dan kelas X-F dengan jumlah siswa 42 orang sebagai kelompok kontrol.

Adapun alasan dari pemilihan kelas ini berdasarkan pada beberapa pertimbangan yaitu:

- 1. Guru geografi yang mengajar dikedua kelas tersebut sama.
- 2. Siswa belum pernah belajar dengan menggunakan model pembelajaran berbasiss portofolio *(portofolio based learning)*
- 3. Rata-rata nilai siswa relatif sama yaitu pada kelas eksperimen 55,5 dan kelas kontrol 54,9.
- 4. Siswa yang belum mencapai KKM yang ditentukan oleh sekolah (68) dikelas eksperimen 81,3% dan dikelas kontrol 88,3%.
- 5. Siswa belum mendapatkan materi Atmosfer.
- 6. Nilai tertinggi pada kelas ekseperimen 74 dan kelas kontrol 78.
- 7. Nilai terendah pada kelas eksperimen 32 dan kelas kontrol 28.

#### **C. Variabel Penelitian**

Variabel penelitian pada dasarnya adalah segala sesuatu yang berbentuk apa saja yang ditetapkan oleh peneliti untuk dipelajari sehingga diperoleh informasi tentang hal tersebut, kemudian ditarik kesimpulannya (Sugiyono, 2008:60). Dalam penelitian ini terdapat dua macam variabel, yaitu variabel bebas (variabel berpengaruh) dan variabel terikat.

Variabel bebas merupakan variabel yang mempengaruhi atau yang menjadi sebab perubahannya atau timbulnya variabel terikat (Sugiyono, 2008:61). Variabel bebas dalam penelitian ini adalah model pembelajaran berbasis portofolio *(portofolio based learning)* pada kelompok eksperimen dan metode pemberian tugas pada kelompok kontrol.

 Variabel terikat merupakan variabel yang dipengaruhi atau yang menjadi akibat, karena adanya variabel bebas (Sugiyono, 2008:60). Variabel terikat dalam penelitian ini adalah hasil belajar berupa test, tugas dan presentasi.

#### **Variable Bebas (X)**

- Model p pembelajaran berbasis erbasis portofolio *(portofolio based learning learning)*
- Metode Pemberian Tugas

#### **Variabel Terikat (Y)**

- HASIL BELAJAR
	- Tes
	- Tugas
	- Presentasi

## **Gambar 3.2 Variabel Penelitian**

#### **D. Langkah-langkah Kegiatan Pembelajaran langkah**

#### **1. Langkah Kegiatan Pembelajaran Kelompok Eksperimen**

Adapun langkah langkah-langkah penerapan model pembelajaran portofolio *(portofolio based learning)* adalah sebagai berikut : berbasis

## **a. Tahap Persiapan**

Pada tahapan ini guru membuat Rencana Pelaksanaan Pembelajaran (RPP), menyiapkan materi yang akan di bahas, menyiapkan soal soal-soal untuk *pre test*/*post test*, membuat Lembar Kerja Siswa (LKS), dan menyiapkan instrumen penilaian portofolio seksi dokumentasi dan penayangan penayangan.

#### **b. Pelaksanaan**

- 1) Pendahuluan
	- a) Guru mengkondisikan kelas dan memeriksa kehadiran siswa
	- b) Apersepsi : : Guru mengulas tentang materi yang lalu yaitu tentang pedosfer dan dampaknya terhadap kehidupan di muka bumi
	- c) Motivasi :
		- Guru memberikan *pre test* kepada siswa.
- Guru menyampaikan tujuan pembelajaran yang akan dicapai kepada siswa.
- Guru menjelaskan langkah-langkah model pembelajaran berbasis portofolio
- 2) Kegiatan Inti
	- a) Mengidentifikasi masalah
		- Guru memperlihatkan gambar tentang masalah-masalah atmosfer dan dampaknya terhadap kehidupan di muka bumi

- Guru membagikan artikel sebagai sumber dalam menjawab atau mencari solusi sementara terhadap isu/masalah yang telah dikemukakan siswa

Memilih masalah untuk kajian kelas

Guru membimbing siswa untuk memilih dan menentukan satu isu/masalah untuk dijadikan isu sentral yang akan dikaji kelas

- c) Mengumpulkan informasi tentang masalah yang akan dikaji oleh kelas - Guru membimbing siswa untuk menentukan sumber-sumber informasi berkenaan dengan masalah yang akan dikaji kelas
	- Siswa dibagi dalam 4 (empat) kelompok, masing-masing diberikan tugas sebagai berikut :
		- Kel.1 : Penjelasan Masalah
		- Kel.2 : Kebijakan-kebijakan alternatif untuk mengatasi masalah
		- Kel.3 : Usulan kebijakan untuk mengatasi masalah
		- Kel.4 : Rencana Tindakan
- Guru bersama siswa berdiskusi tentang tugas-tugas yang harus dilakukan siswa di luar kelas, antara lain :
	- Mengumpulkan data dari lembaga pemerintah, swasta, masyarakat, dll.
	- Menyusun laporan dokumentasi/makalah.
- d) Membuat Porofolio Kelas
	- Guru membimbing siswa untuk mengkaji, memilah dan merumuskan temuan/hasil pencarian informasi/data

Guru membimbing siswa untuk menyusun/membuat portofolio tayangan dan dokumentasi

- e) Penyajian portofolio *(show-case)*
	- Guru memberikan penjelasan tentang kriteria penilaian portofolio sekdi dokumentasi dan penayangan.
	- Siswa mempresentasikan portofolio seksi penayangan.
	- Gelar kreatifitas siswa berupa nyanyian, sementara juri menghitung skor dan menentukan kelompok terbaik.
	- Pengumuman kelompok terbaik oleh guru dan pemberian penghargaan berupa sertifikat kelompok terbaik.
- f) Refleksi pengalaman belajar
	- Guru bersama siswa menyimpulkan hasil pembelajaran
	- Guru menginformasikan materi selanjutnya (Hidrosfer).
- 3) Kegiatan penutup
- Guru menyimpulkan secara keseluruhan mengenai materi pembelajaran yang didiskusikan oleh siswa.
- Guru memberikan *post test*

#### **c. Tahap Penilaian**

- Guru mengevaluasi hasil *pre test* maupun *post test*
- Guru menganalisis data hasil belajar

## **2. Langkah Kegiatan Pembelajaran Kelompok Kontrol**

Adapun langkah-langkah penerapan metode pemberian tugas adalah sebagai berikut :

#### **a. Tahap Persiapan**

Pada tahapan ini guru membuat Rencana Pelaksanaan Pembelajaran (RPP), menyiapkan materi yang akan di bahas, menyiapkan soal-soal untuk pre tes maupun post tes, membuat Lembar Kerja Siswa (LKS, dan menyiapkan instrumen penilaian tugas dan presentasi.

#### **b. Pelaksanaan**

- 1) Pendahuluan
	- a) Guru mengkondisikan kelas dan memeriksa kehadiran siswa
	- b) Apersepsi : Guru mengulas tentang materi yang lalu yaitu tentang pedosfer dan dampaknya terhadap kehidupan di muka bumi
	- c) Motivasi :
		- Guru memberikan *pre test*
		- Guru menyampaikan tujuan pembelajaran yang akan dicapai kepada siswa.
- Guru menjelaskan langkah-langkah metode pemberian tugas.
- 2) Kegiatan Inti
	- a) Guru menjelaskan materi tentang pengertian, komposisi, dan struktur Atmosfer, Unsur-unsur cuaca dan iklim, dan klasifikasi iklim
	- b) Guru membagikan Lembar Kegiatan Siswa (LKS)
	- c) Guru membagi siswa kedalam 10 kelompok, masing-masing kelompok terdiri dari 4 orang siswa.
	- d) Siswa secara berkelompok mengerjakan LKS yang telah diberikan
	- e) Guru membimbing atau mengawasi selama kegiatan penugasan berlangsung
	- f) siswa menyerahkan hasil penugasan kepada guru
		- siswa mempresentasikan hasil penugasan kemudian dibahas dalam kelas
	- h) guru memberikan penilaian tehadap hasil penugasan
- 3) Kegiatan penutup
	- Guru bersama siswa
	- Guru memberikan *post test* secara perseorangan.
	- Guru menginformasikan materi selanjutnya.

## **c. Tahap Penilaian**

- Guru mengevaluasi hasil *pre test* maupun *post test*
- Guru menganalisis data hasil belajar

#### **E. Instrumen Penelitian**

Instrumen penelitian menurut Arikunto (2002:136) adalah alat atau fasilitas yang digunakan oleh peneliti dalam mengumpulkan data agar pekerjaannya lebih mudah dan hasilnya lebih baik, dalam arti lebih cermat, lengkap, dan sistematis sehingga lebih mudah diolah. Adapun instrumen penelitian yang digunakan adalah sebagai berikut :

#### **1. Tes**

Instrumen ini digunakan untuk melihat hasil belajar siswa berupa tes tulis berbentuk pilihan ganda. Tes ini di susun berdasarkan indikator, standar kompetensi, dan kompetensi dasar pada mata pelajaran Geografi SMA kelas X Semester dua pada materi Atmosfer.

#### **2. Lembar Observasi**

Instrumen ini digunakan untuk melihat hasil belajar siswa berupa portofolio kelas seksi dokumentasi dan seksi penyajian lisan *(show case)* dengan menggunakan format penilaian seksi dokumentasi dan seksi penyajian lisan *(show case).*

#### **3. Lembar Kerja Siswa**

Instrumen ini digunakan dalam model pembelajaran berbasis portofolio dan metode pemberian tugas sebagai bentuk pengerjaan tugas bagi siswa.

#### **F. Uji Coba Instrumen Penelitian**

Uji coba instrumen penelitian dilakukan untuk mengukur atau mengetahui instrumen yang akan digunakan apakah telah memenuhi syarat serta layak digunakan sebagai alat pengambilan data atau tidak. Uji coba instrumen dilakukan pada kelas X-I SMA Negeri 1 Lembang. Data yang diperoleh dari hasil uji coba kemudian dianalisis untuk mengetahui valid atau tidaknya soal tersebut.

#### **G. Analisis Butir Soal Objektif**

#### **1) Mengukur Tingkat Validitas Tes**

 Untuk mengetahui apakah kecocokan instrumen yang digunakan sebagai alat pengumpul data, maka dilakukan uji validitas. Menurut Arikunto (2008 : 59) "Jika data yang dihasilkan oleh instrumen benar dan valid, sesuai kenyataan, maka instrument yang digunakan tersebut juga valid". Pengujian validitas butir soal dilakukan dengan menggunakan rumus korelasi *product moment* dengan angka kasar yang dikemukakan oleh Pearson, yaitu dengan cara mencari indeks korelasi antara skor item dan skor total. Untuk menetukan besarnya koefisien antara butir dengan skor total digunakan rumus korelasi sebagai berikut :

$$
r_{xy} = \frac{N\sum XY - (\sum X)(\sum Y)}{\sqrt{\left\{N\sum X^2 - (\sum X)^2\right\}\left\{N\sum Y^2 - (\sum Y)^2\right\}}}
$$

AKA

*(Arikunto, 2008 : 72)* 

dimana  $r_{xy}$  = koefisien korelasi

- $N =$ jumlah item
- $X =$ skor tiap item
- $Y = skor total$

 $XY =$  jumlah perkalian  $XY$ 

 Untuk mengetahui valid atau tidaknya butir soal, maka nilai *rxy* dibandingkan dengan nilai *rtabel*. Suatu butir soal dikatakan valid jika *rxy* > *rtabel*. Nilai *rtabel.*

Berdasarkan perhitungan uji validitas, dari 20 butir soal yang diujicobakan diperoleh hasil seperti yang terlihat pada tabel 3.1 berikut. Hasil perhitungan selengkapnya dapat dilihat pada lampiran D.2.

| N <sub>0</sub><br><b>Butir</b><br><b>Soal</b> | rXY      | <b>Analisis</b><br><b>Validitas</b> | Keterangan                     |               |
|-----------------------------------------------|----------|-------------------------------------|--------------------------------|---------------|
|                                               | 0,505    | Valid                               | dipakai                        |               |
| $\overline{2}$                                | 0,210    | Valid                               | dipakai                        |               |
| $\overline{3}$                                | 0,160    | Valid                               | dipakai                        |               |
| $\overline{4}$                                | 0,088    | Valid                               | dipakai                        |               |
| 5                                             | 0,017    | <b>Drop</b>                         | direvisi                       |               |
| 6                                             | 0,060    | Valid                               | dipakai                        |               |
| $\overline{7}$                                | 0,069    | Valid                               | dipakai                        |               |
| 8                                             | 0,044    | Valid                               | dipakai                        | $\frac{1}{2}$ |
| 9                                             | $-0,026$ | Drop                                | direvisi                       |               |
| 10                                            | $-0,021$ | Drop                                | direvisi                       |               |
| 11                                            | 0,154    | Valid                               | dipakai                        |               |
| 12                                            | 0,029    | Valid                               | dipakai                        |               |
| 13                                            | 0,030    | Valid                               | dipakai                        |               |
| 14                                            | 0,048    | Valid                               | dipakai                        |               |
| 15                                            | $-0,006$ | Drop                                | direvisi                       |               |
| 16                                            | 0,042    | Valid                               | dipakai                        |               |
| 17                                            | 0,213    | Valid                               | dipakai                        |               |
| 18                                            | 0,022    | Valid                               | dipakai                        |               |
| 19                                            | $-0,011$ | <b>Drop</b>                         | direvisi                       |               |
| 20                                            | 0,017    | Valid                               | dipakai                        |               |
|                                               |          |                                     | Sumber: Hasil Penelitian, 2010 |               |

**Tabel 3.1 Hasil Uji Validitas Butir Soal** 

## **2) Mengukur Tingkat Reliabilitas Tes**

 Untuk mengetahui suatu instrumen reliabel atau tidak maka harus diketahui koefisien reliabilitasnya. Menurut Arikunto (2008 : 60) Suatu tes tersebut dikatakan dapat dipercaya jika memberikan hasil yang tetap apabila diteskan berkali-kali, sebuah tes dikatakan reliabel apabila hasil-hasil tes tersebut

٠

menunjukan ketetapan". Rumus yang digunakan untuk menentukan harga koefisien reakibilitas tes yaitu rumus sebagai berikut :

$$
r_{11} = \frac{2r_{1/2}r_{1/2}}{\left(1 + r_{1/2}r_{1/2}\right)}
$$

*(Arikunto, 2008 : 88)* 

dimana  $r_{nn}$  = Reliabilitas instrumen

 $r_{1/2}$  = besarnya koefisien reliabilitas sebelum butir-butir soal di tambah

 $T_{2k+1}$ <sup>2</sup>2

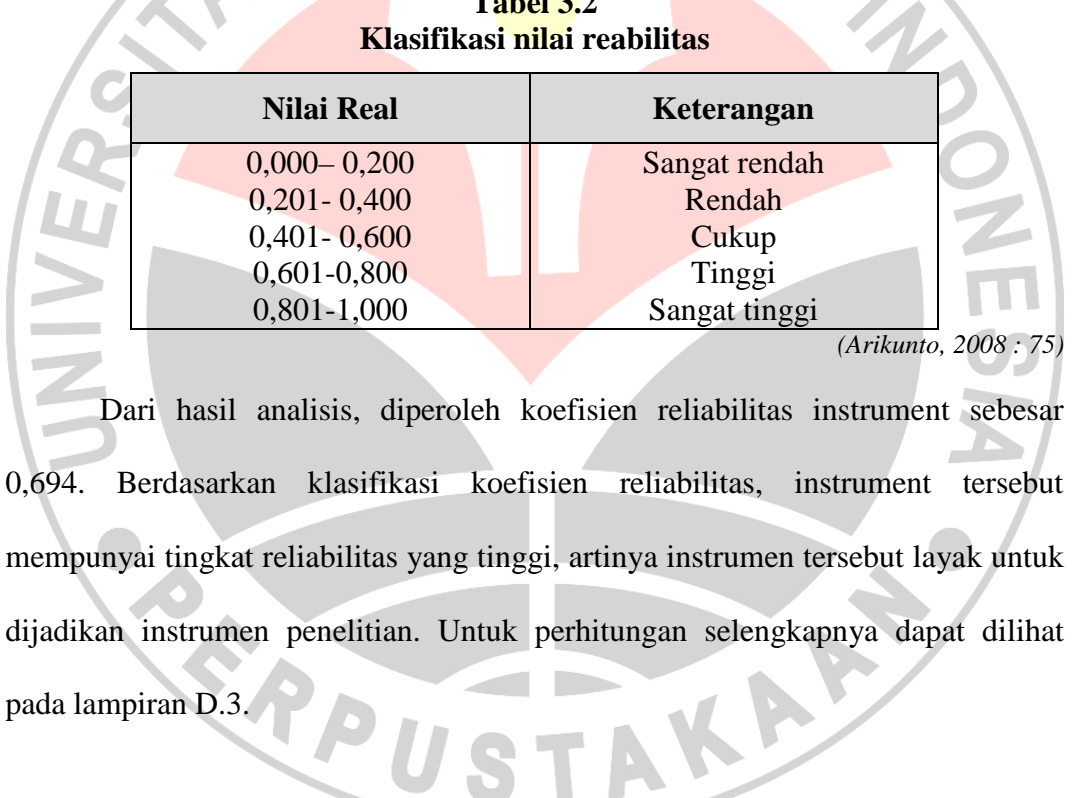

pada lampiran D.3.

#### **3) Mengukur Tingkat Kesukaran Tes**

 Tingkat kesukaran dipandang dari kemampuan siswa dalam menjawab soal-soal tersebut, bukan dilihat dari sudut guru sebagai pembuat soal. Persoalan yang penting dalam melakukan analisis tingkat kesukaran soal adalah penentuan proporsi dan kriteria soal yang termasuk mudah, sedang dan sukar. Soal yang baik adalah soal yang tidak terlalu mudah dan tidak terlau sukar.

 Menurut Arikunto (2008 : 207), "Bilangan yang menunjukan sukar dan mudahnya suatu soal disebut indeks kesukaran *(difficulty index)*". Besarnya indeks kesukaran antara 0,00 sampai dengan 1,00. Indeks kesukaran ini menunjukan taraf kesukaran soal. Indeks kesukaran sering diklasifikasikan sebagai berikut :

**Tabel 3.3** 

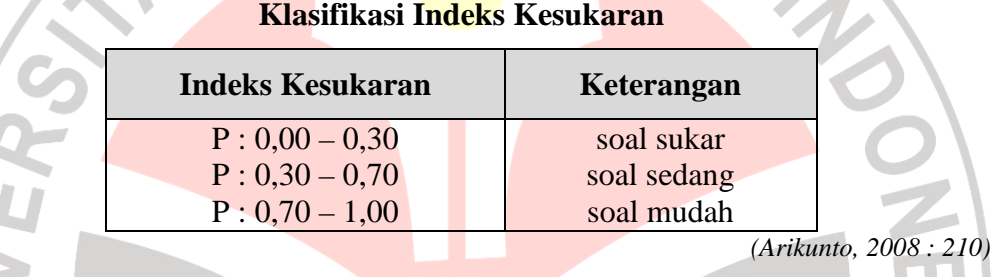

 Adapun rumus yang digunakan untuk menentukan tingkat kesukaran tes yaitu :

$$
P = \frac{B}{J_S}
$$

*(Arikunto, 2008 : 208)* 

 $dimana : P = indeks$  kesukaran

- $B =$ banyaknya siswa yang menjawab soal dengan benar
- $Js = jumlah siswa peserta tes$

Berdasarkan hasil perhitungan tingkat kesukaran tes, dari 20 butir soal terdapat 10 soal sukar, 8 soal sedang , dan 2 soal mudah. Untuk lebih jelasnya dapat dilihat pada lampiran D.4.

#### **4) Mengukur Daya Pembeda Tes**

 Menurut Arikunto (2008 : 211), "Daya pembeda soal adalah kemampuan suatu soal untuk membedakan antara siswa yang pandai (berkemampuan tinggi) dengan siswa yang bodoh (berkemampuan rendah)". Angka yang menunjukan besarnya daya pembeda disebut indeks diskriminasi (D), Indeks diskriminasi berkisar antara 0,00 sampai dengan 1,00. untuk mengetahui indeks diskriminasi dapat digunakan rumus sebagai berikut :

$$
D = \frac{BA}{JA} - \frac{BB}{JB}
$$

*(Arikunto, 2008 : 213)* 

dimana :

JA = banyaknya peserta tes kelas atas

 $JB =$  banyaknya peserta tes kelas bawah

BA = banyaknya peserta tes kelompok atas yang menjawab soal dengan benar

BB = banyaknya peserta tes kelompok bawah yang menjawab soal dengan benar

Selanjutnya untuk menginterpretasikan besanya indeks diskriminasi atau

daya pembeda butir soal digunakan daya pembeda yaitu :

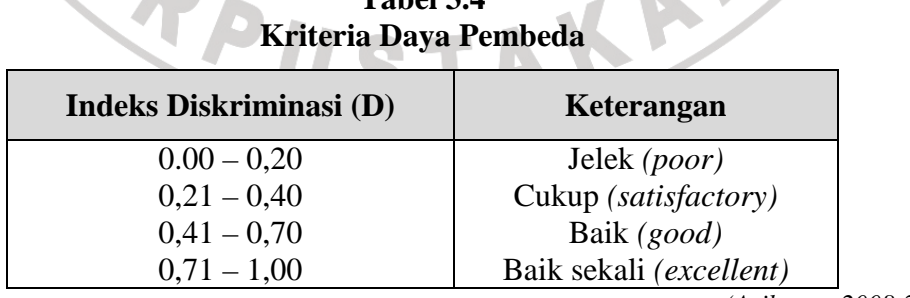

# **Tabel 3.4**

*(Arikunto, 2008:218)* 

Berdasarkan hasil perhitungan, dari 20 butir soal yang diujicobakan terdapat 2 soal mempunyai daya pembeda baik sekali, 4 soal mempunyai daya pembeda cukup dan 8 soal mepunyai daya pembeda baik, dan 6 soal mempunyai daya pembeda jelek. Untuk lebih jelasnya dapat dilihat pada lampiran D.5.

#### **H. Teknik Analisis Data**

Setelah data terkumpul dari hasil penelitian, selanjutnya dilakukan analisis yang bertujuan untuk menjawab hipotesis. Hipotesis yang telah dirumuskan akan diuji dengan statistik parametris.

Untuk mengetahui hasil belajar siswa dilakukan pengolahan data terhadap skor *pre test, post test,* dan nilai *gain*. Pengolahan data terhadap skor *pre test* dan *post test* dimaksudkan untuk mengetahui hasil belajar siswa, sedangkan perhitungan *gain* dimaksudkan untuk mengetahui pengaruh perlakuan yang diberikan terhadap hasil belajar siswa.

Adapun langkah-langkah yang digunakan unuk mengolah data hasil penelitian terdiri dari :

#### **1. Penskoran**

Penskoran untuk soal pilihan ganda menggunakan metode *rights only,*  yaitu jawaban benar diberi skor satu dan jawaban salah atau butir soal yang tidak dijawab diberi skor nol. Skor tiap siswa ditentukan dengan menghitung jumlah jawaban yang benar dengan menggunakan rumus di bawah ini :

$$
S = \sum R
$$

*(Arikunto : 2009: 172)* 

Dimana :  $S =$  skor siswa

 $R =$  jawaban siswa yang benar

 Setelah diperoleh skor *pre tes* dan *post test*, kemudian dihitung selisih antara skor *pre tes* dan *post test* untuk memperoleh skor gain.

#### **2. Uji Normalitas**

Ruseffendi (1998:291) mengungkapkan bahwa uji normalitas merupakan uji pemula untuk uji-t ini, digunakan untuk melihat perbedaan rerata sehingga dapat diketahui apakah data yang berasal dari skor *pre tes* dan *post test* berdistribusi normal atau tidak. Agar dapat memenuhi syarat untuk dianalisis dengan uji statistik parametrik. Cara pengukuran menggunakan Chi Kuadrat (X<sup>2</sup>) dengan langkah-langkah sebagai berikut:

- a. Menentukan rentang skor
	- $r =$ skor tertinggi skor terendah
- b. Menentukan banyaknya kelas (K)

$$
K = 1 + 33 \text{ Log } N
$$

Dimana N : jumlah subjek

c. Menentukan panjang kelas (P)

$$
P = \frac{r}{k}
$$

 $dimana : P = panjang kelas$ 

 $r =$  rentang skor

 $k =$ banyaknya kelas

d. Memasukan data skor dalam tabel distribusi frekuensi

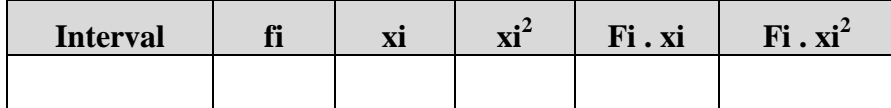

AKAR

e. Menghitung rata-rata skor

$$
\bar{x} = \frac{\Sigma f i.x i}{\Sigma f i}
$$

f. Menghitung standar deviasi

$$
s_d = \sqrt{\frac{N\Sigma f i.x i^2 - (\Sigma f i.x i)^2}{N(N-1)}}
$$

g. Membuat daftar distribusi frekuensi observasi (*fo*) dan frekuensi yang

diharapkan (*fh*), seperti tabel berikut ini :

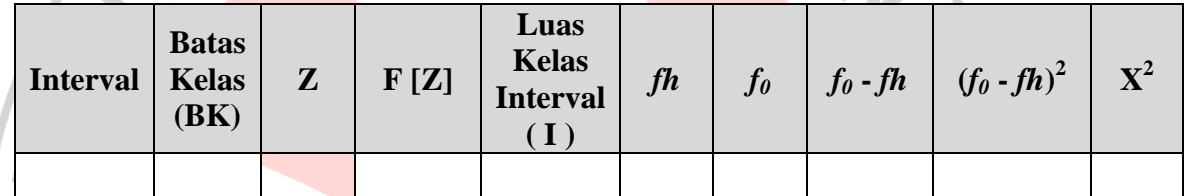

Dimana :

 $Z =$  transformasi normal standar dari batas kelas

 $F[Z] = \text{nilai } Z \text{ tabel}$ 

*f0* = frekuensi yang diobservasi

*fh* = frekuensi yang diharapkan

h. menghitung  $X^2$ , yaitu menggunakan rumus :

$$
X^2 = \frac{\Sigma (f \circ - f h)^2}{f h}
$$

*(Sugiyono, 2002:123)* 

dimana : *f<sup>0</sup>* = frekuensi yang diobservasi

*fh* = frekuensi yang diharapkan

i. Menentukan derajat kebebasan (dk), dengan rumus sebagai berikut :

 $dk = k - 3$ 

dimana  $k =$  banyaknya kelas interval

- j. Menentukan nilai *X <sup>2</sup>tabel* dari daftar Chi kuadrat.
- k. Membandingkan harga  $X^2$  hitung dengan  $X^2$  *tabel* dengan bantuan tabel  $X^2$ dengan tingkat kepercayaan 95 % ( $\omega$  =0,05)

Untuk menentukan kriteria uji normalitas menggunakan ketentuan sebagai berikut :

Jika  $X^2$  *hitung >*  $X^2$ *tabel*, maka data tersebut berdistribusi normal. Jika *X 2 hitung* < *X 2 tabel*, maka data tersebut tidak berdistribusi normal.

#### **3. Uji Homogenitas**

Pengujian homogenitas adalah pengujian mengenai sama tidaknya variansi-variansi dua buah distribusi atau lebih. Pengujian perbedaan variansi distribusi populasi dilakukan karena ukuran sampel dalam penelitian berbeda, misalnya karena objek penelitian sakit atau mati (Ruseffendi, 1998:294). Setelah kedua sampel penelitian dinyatakan berdistribusi normal, maka selanjutnya dicari nilai homogenitasnya dengan menggunakan uji F, yaitu membandingkan antara varians terbesar dengan varians terkecil. Uji homogenitas dimaksudkan untuk mengetahui apakah sampel yang diambil dari populsi yang memiliki varians yang sama atau tidak, menunjukan perbedaan yang signifikasi satu sama lain. Menurut Sudjana (2005 : 249), populasi-populasi dengan varians yang yang sama besar dinamakan dengan varians yang homogen. Rumus yang digunakan dalam menghitung homogenitas ini yaitu :

$$
F = \frac{S_1^2}{S_2^2}
$$

 *(Sudjana, 2002:249)* 

*Dimana* : F *hitung* = nilai yang dicari

 $S_1^2$  = varians terbesar

 $S_2^2$  = varians terkecil

Adapun langkah-langkah dalam menentukan uji homogenitas yaitu sebagai berikut :

1) Menghitung harga varians pada kelompok eksperimen dan kelompok kontrol dengan rumus :

$$
S = \frac{N \sum F1X1^{2} - (F1X1)^{2}}{N(N-1)}
$$

2) Menghitung varians terbesar  $(S_1^2)$  dan varians terkecil  $(S_2^2)$ 

3) Mendistribusikan varians terbesar dan varians terkecil Pada persamaan dibawah ini :

$$
Fhitung = \frac{S_1^2}{S_2^2}
$$

- 4) Menentukan derajat kebebasan dengan persamaan : dk = N-1
- 5) Menentukan nilai F*tabel* pada taraf kepercayaan 95% (@ = 0,05)
- 6) Menentukan nilai *Fhitung* dan *Ftabel* untuk menentukan homogen tidaknya varians dengan ketentuan sebagai berikut : Jika F*hitung* < *Ftabel*, maka data tersebut homogen

Jika *F hitung* > *Ftabel*, maka data tersebut tidak homogen

#### **4. Uji Hipotesis**

Setelah data terkumpul dari hasil penelitian, selanjutnya dilakukan analisis yang bertujuan untuk menjawab hipotesis. Teknik analisis data dalam penelitian ini menggunakan statistik parametris yaitu Uji t-test sample related. Dimana tes ini dilakukan bila kedua data berdistribusi normal dan variansnya homogen. Rumus uji t-test sample related sebagai berikut :

$$
t = \frac{\bar{x}_1 - \bar{x}_2}{\sqrt{\frac{S_1^2}{n_1} + \frac{S_2^2}{n_2}}}
$$

 *(Sugiyono, 2007:273)*  dimana :  $t = \text{nilai } t \text{ yang dihitung}$  $\overline{x}_1$  = nilai rata-rata kelompok eksperimen  $\bar{x}_2$  = nilai rata-rata kelompok kontrol  $S_1$  = simpangan baku sampel kelompok eksperimen  $S_2$  = simpangan baku sampel kelompok kontrol  $n_1$  = jumlah anggota sampel kelompok eksperimen  $n_2$  = jumlah anggota sampel kelompok kontrol

Sedangkan deviasi standar gabungan (s) diperoleh dari rumus:

$$
s = \sqrt{\frac{(n_1 - 1)S_1^2 + (n_2 - 1)S_2^2}{n_1 + n_2 - 2}}
$$

*(Sudjana, 2005:239)* 

dimana:

- $n_1$  = banyak data kelompok eksperimen
- $n_2$  = banyak data kelompok eksperimen
- $S_1^2$  = varians kelompok eksperimen
- $S_2^2$  = varians kelompok kontrol

 Kriteria pengujian Ho di tetapkan apabila t hitung < t tabel pada taraf signifikasi 5 % dengan derajat kebenasan dk =  $n_1 + n_2 - 2$ .

Langkah langkah yang dilakukan dalam uji *t-sample related* adalah sebagai berikut:

- (1) Menghitung rata-rata nilai kelompok eksperimen
- (2) Menghitung rata-rata nilai kelompok kontrol
- (3) Menghitung simpangan baku sampel kelompok eksperimen
- (4) Menghitung simpangan baku sampel kelompok kontrol
- (5) Menghitung kriteria pengujian uji-t, tingkat kepercayaan 0,05.

Jika t hitung > t tabel, maka  $H_0$ : Ditolak dan  $H_1$ : Diterima.

Jika t hitung < t tabel, maka  $H_0$ : Diterima dan  $H_1$ : Ditolak.

#### **5. Parameter Penilaian**

#### **a) Parameter Penilaian Tugas**

Untuk setiap kriteria, berilah skor kepada bagian portofolio dengan skala

KA

10-100, dimana 100 adalah skor tertinggi dan 10 adalah skor terendah.

# **1). Parameter Penilaian Portofolio Seksi Dokumentasi Kelompok Eksperimen**

Untuk setiap kriteria, berilah skor kepada bagian portofolio dengan

skala 10-100, dimana 100 adalah skor tertinggi dan 10 adalah skor terendah.

|                | тегошров слурегшен                                                                                                    |             |                |
|----------------|----------------------------------------------------------------------------------------------------|-------------|----------------|
| N <sub>O</sub> | <b>KRITERIA</b>                                                                                                    | <b>SKOR</b> | <b>CATATAN</b> |
| 1              | <b>KELENGKAPAN</b><br><b>KELOMPOK1</b><br>Memuat deskripsi tentang:<br>Tingkat keseriusan<br>dan<br>ketersebaran<br>di<br>masalah<br>masyarakat, Negara, dan bangsa.<br>Memadai tidaknya kebijakan publik saat ini untuk<br>mengatasi masalah<br><b>KELOMPOK 2</b>                                                                                            |             |                |
|                | Deskripsi tentang kebijakan alternatif yang meliputi:<br>Keuntungan<br>Kerugian<br><b>KELOMPOK3</b><br>Membuat deskripsi tentang:<br>kebijakan yang dianjurkan kelas<br>argumentasi kekonstitusionalan<br><b>KELOMPOK4</b><br>Membuat deskripsi tentang:<br>Penjelasan tentang bagaimana masing-masing individu<br>dapat diyakinkan untuk mendukung kebijakan |             |                |
| $\overline{2}$ | <b>KEJELASAN</b><br>Tersusun dengan baik<br>n<br>Mudah dipahami<br>Ξ                                                                                                    |             |                |
| 3              | <b>INFORMASI</b><br>Akurat<br>$\blacksquare$<br>penting                                                                                                    |             |                |
| 4              | <b>DUKUNGAN</b><br>Memuat contoh untuk hal-hal utama<br>$\blacksquare$<br>Memuat alasan yang baik<br>٠                                                                                                    |             |                |
| 5              | <b>DATA GRAFIS</b><br>Memberikan informasi<br>$\blacksquare$<br>Meningkatkan pemahaman<br>٠                                                                                                    |             |                |
| 6              | <b>BAGIAN DOKUMENTASI</b><br>Cukup memadai, dapat dipercaya<br>$\blacksquare$<br>Berkaitan dengan tayangan<br>Ξ                                                                                                    |             |                |
|                | <b>JUMLAH</b>                                                                                                    |             |                |

**Tabel 3.5. Parameter Penilaian Portofolio Seksi Dokumentasi Kelompok Eksperimen**

*(Budimansyah, 2002 : 79)* 

#### **2). Parameter Penilaian Tugas Kelompok Kontrol**

Untuk setiap kriteria, berilah skor kepada bagian portofolio dengan skala 10-100, dimana 100 adalah skor tertinggi dan 10 adalah skor terendah.

**Tabel 3.6. Parameter Penilaian Tugas Kelompok Kontrol**

| N <sub>0</sub> | <b>Aspek Yang Dinilai</b> | <b>Skor</b> |
|----------------|---------------------------|-------------|
|                | Ketepatan Waktu           |             |
| 2              | Kejelasan Tulisan         |             |
|                | Kelengkapan Jawaban       |             |
|                | Ketepatan Jawaban         |             |
|                | <b>Jumlah Skor</b>        |             |

## **b) Parameter Penilaian Presentasi**

 $\sim$ 

## **1). Parameter Penilaian Portofolio Seksi Penyajian Lisan /** *Show-Case*  **Kelompok Eksperimen**

Untuk setiap kriteria, berilah skor kepada bagian portofolio dengan

skala 10-100, dimana 100 adalah skor tertinggi dan 10 adalah skor terendah.

**Tabel 3.7. Parameter Penilaian Portofolio Seksi Penyajian Lisan /** *Show-Case* **Kelompok Eksperimen**  $\mathbf{I}$  and  $\mathbf{A}$ 

| <b>NO</b>                   | <b>KRITERIA</b>                               | <b>SKOR</b> | <b>CATATAN</b> |
|-----------------------------|-----------------------------------------------|-------------|----------------|
|                             | <b>SIGNIFIKANSI</b>                           |             |                |
|                             | Seberapa besar tingkat kebermaknaan           |             |                |
|                             | informasi yang dipilih siswa berkaitan dengan |             |                |
|                             | bagian portofolionya yang akan disajikan?     |             |                |
| $\mathcal{D}_{\mathcal{L}}$ | <b>PEMAHAMAN</b>                              |             |                |
|                             | Seberapa baik tingkat pemahaman siswa         |             |                |
|                             | terhadap hakekat dan ruang lingkup masalah?   |             |                |
| 3                           | <b>ARGUMENTASI</b>                            |             |                |
|                             | Seberapa baik alasan yang diberikan siswa     |             |                |
|                             | bahwa masalah yang dipilihnya signifikan?     |             |                |

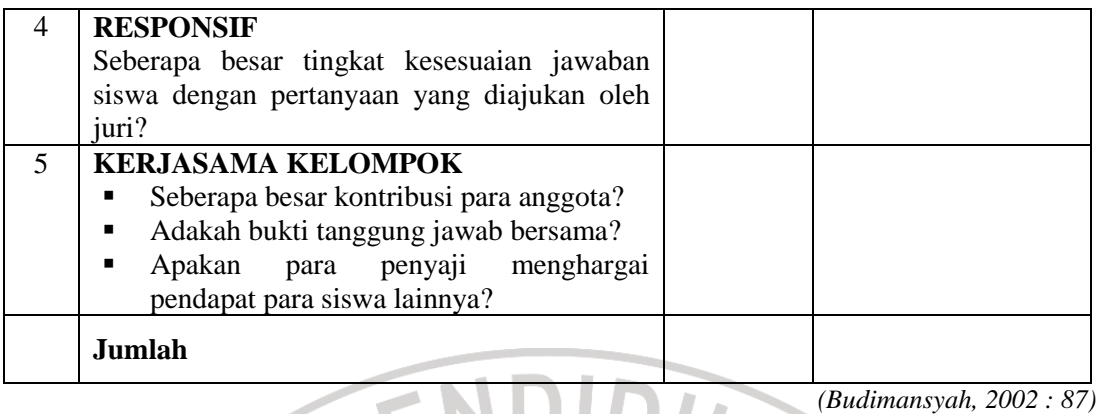

## **2). Parameter Penilaian Presentasi Kelompok Kontrol**

C

Untuk setiap kriteria, berilah skor kepada bagian portofolio dengan

skala 10-100, dimana 100 adalah skor tertinggi dan 10 adalah skor terendah.

|                | 1 apel 3.8.<br>Parameter Penilaian Presentasi Kelompok Kontrol |             |  |  |
|----------------|----------------------------------------------------------------|-------------|--|--|
| N <sub>0</sub> | <b>Aspek Yang Dinilai</b>                                      | <b>Skor</b> |  |  |
| $\mathbf{1}$   | Pemahaman kelompok                                             |             |  |  |
| $\overline{2}$ | Argumentasi                                                    |             |  |  |
| 3              | Responsif                                                      |             |  |  |
| $\overline{4}$ | Kerjasama Kelompok                                             |             |  |  |
|                | Jumlah Skor                                                    |             |  |  |
|                |                                                                |             |  |  |

**T** 

#### **c) Parameter Penilaian Hasil belajar**

Hasil belajar didapat dari penggabungan nilai *post test*, nilai tugas dan penilaian presentasi.

$$
Hasilbelajar = \frac{posttest + tugas + presentasi}{3}
$$